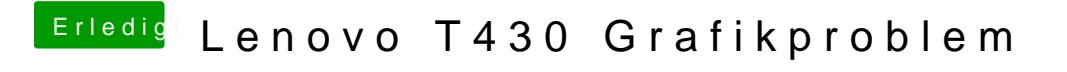

Beitrag von grt vom 9. Juni 2018, 20:35

hast du im clover einen timeout gesetzt oder den vorhandenen abgeändert?